# Laboratorio di Controlli Laboratorio n. 4: Progettazione di un controllo per un giunto flessibile

Luca Schenato Email: schenato@dei.unipd.it 20 Maggio 2015

### 1 Scopo

L'obiettivo di questo laboratorio è di procedere alla progettazione di un regolatore tramite PID e tramite controllo ottimo LQ per un giunto flessibile attuato da un motore elettrico a corrente continua controllato in tensione. In particolare si vogliono analizzare le differenze di progettazione utilizzando differenti tecniche di progettazione per i pesi Q and r del funzionale di costo  $\int_0^\infty x^T(t)Qx(t) + r u^2(t) dt.$ 

### 2 Documentazione utile

Per la progettazione del controllore LQ si vedano gli appunti delle lezioni ed le dispense in inglese fornite via email. cambiare guida Fig.21. Importante scegliere  $\tau_L = 0.01$ 

### 3 Modello

Si proceda alla costruzione del modello in spazio di stato per il giunto flessibile attuato dal motore elettrico, utilizzando come ingresso la tensione del motore  $u$  [V $olt$ ] e come uscite la tensione dei due potenziometri  $y_1, y_2$  [V olt]. Si usino i valori di targa forniti ed i valori di flessibilità del giunto ottenuti in laboratorio.

### 4 Specifiche di prestazione

Si vuole progettare due distinti regolatori, uno tramite PID e uno tramite controllo ottimo LQ per il controllo dell'angolo motore  $\theta_\ell$  con lo scopo di inseguimento di un segnale di riferimento r che soddisfino se possibile le seguenti specifiche:

- tempo di salita:  $t_s \leq 0.25$  [sec]
- tempo di assestamento:  $t_a \leq 0.50$  [sec] al 5%, oppure  $\leq 3^{\circ}$  [deg] se il 5% non è soddisfatto.
- sovraelongazione:  $S \leq 30\%$  rispetto a valore a regime oppure se  $S > 30\%$  allora  $S \leq 5^{\circ}$  [deg] in termini assoluti
- errore a regime:  $|e| = |r \theta| \leq 3^{\circ} [deg]$
- segnale di riferimento:  $10^{\circ} \leq r \leq 100^{\circ}$  [deg] (il controllore deve essere unico per tutti i riferimenti)

### 5 Progettazione PID

Si progetti un controllore PID ( con anti-wind se necessario ) che soddisfi le specifiche indicate al punto precedente sia tramite Simulink/Matlab che in laboratorio.

## 6 Progettazione LQ

#### 6.1 Simulink/Matlab

Si proceda alla progettazione di un controllori LQ per l'inseguimento di un segnale di riferimento per  $\theta_{\ell}$  (angolo del motore). A tale scopo si utilizzi il controllo integrale, cioè si aggiunga un blocco integrale  $x_I(t) = \int (\theta_\ell - r) dt \Rightarrow \dot{x}_I = \theta_\ell(t) - r(t)$  alla dinamica del sistema. A questo punto la dinamica complessiva corrisponde ad un sistema dinamico del 5<sup>o</sup> ordine. Indichiamo con  $z = [x_I \ x^T]^T \in \mathbb{R}^5$  lo stato del sistema.

- 1. Si proceda alla progettazione di un controllore tramite piazzamento dei poli in posizione  $p_i = -\alpha e^{j\beta_i}$  con  $\beta_i = \begin{bmatrix} -\frac{\pi}{3} & -\frac{\pi}{6} \end{bmatrix}$  $\frac{\pi}{6}$  0  $\frac{\pi}{6}$ 6  $\pi$  $\frac{\pi}{3}$  con  $\alpha$  opportuno.
- 2. Si minimizzi il funzionale  $\int_0^\infty x_I^2(t) + r u^2(t) dt$  e si scelga opportunamente r in modo tale da soddisfare le specifiche
- 3. Si minimizzi il funzionale  $\int_0^\infty z(t)^T Q_z z(t) + r u^2(t) dt$  e si scelgano opportunamente  $Q_z = \text{diag}(q_1, \ldots, q_5)$  and r in modo tale da soddisfare le specifiche. Specificare come ottenere pesi opportuni utilizzando range anche per q1.
- 4. Si proceda alla progettazione tramite frequency shaping che vada a penalizzare il controllo alle frequenze vicine alla risonanza naturale del giunto flessibile  $\omega_p$ . Si usi a tale scopo un filtro passa banda del tipo mettere filtro Notch  $W(s) = \frac{s}{s^2 + 2\xi\omega_p + \omega_p^2}$  dove  $\xi = 0.2 - 0.4$  regola la selettività del filtro e si minimizzi il funzionale  $\int_0^\infty x_I^2(t) + r u_f^2(t) dt$ , dove  $U_f(s) = W(s)U(s)$ . (facoltativo)

#### 6.2 Laboratorio

Si proceda all' implementazione dei punti (1) e (2) della sezione precedente. I punti (3) e (4) sono facoltativi.

### 7 Simulazioni MATLAB/Simulink

Si utilizzi come valore per la **costante elastica e coefficiente di attrito**  $k = 1.3$  **e**  $b_q = 0.005$ .

#### 7.1 Stimatore dello stato

Il controllo LQ presuppone di avere a disposizione lo stato del sistema. A tale scopo si usi come stato l'uscita ottenuta scalando e combinando opportunamente le uscite  $y_1$  e  $y_2$  per ottenere  $\theta_\ell \in \theta_g$ , e dei filtri passa alto  $D(s) = \frac{s}{1+\tau_L s}$  per ottenere delle approssimazioni delle loro derivate  $\dot{\theta}_{\ell}$  e  $\dot{\theta}_{g}$ . Si scelga  $\tau_L$  in modo che questo filtro abbia una banda superiore a quella del sistema in catena chiusa, cosicch`e la stima dello stato cos`ı ottenuto sia sufficientemente adeguata e non amplifichi troppo il rumore di misura. La Figura 1 mostra lo schema relativo all'angolo  $\theta_{\ell}$ . Per rendere realistica la simulazione si aggiungano dei blocchi che simulano disturbi costanti, rumori di misura. possibili variazioni dei parametri del modello.

In MATLAB/SIMULINK si considerino almeno i seguenti punti:

- si includano dei blocchi che simulano disturbi costanti e rumori di misura
- si provi a variare i valori nominali del modello, ed in particolare la costante elastica del giunto e la costante di attrito viscoso

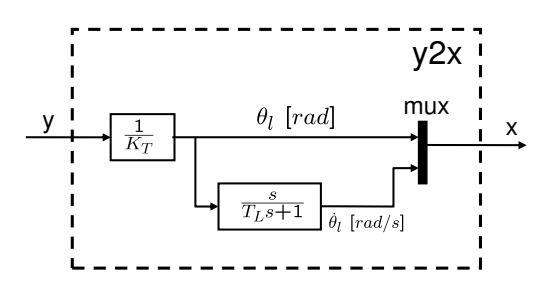

Figure 1: Blocco per ottenere lo stato x del motore dall'uscita del trasduttore  $y$ .

• si confrontino le prestazioni ottenuti utilizzando il vero stato del sistema con quello ottenuto dallo schema suggerito qui sopra

# 8 In laboratorio

### 8.1 Controllo PID

Si proceda alla verifica delle specifiche del controllore progettato tramite SIMULINK in laboratorio ed eventualmente si ritarino i parametri per migliorare la prestazione.

### 8.2 Controllo LQ

In laboratorio si proceda alla verifica della prestazione del sistema con i regolatori ottenuti in simulazione. Si utilizzi lo schema descritto in precedenza per avere una stima dello stato da utilizzare per il controllo LQ.

In base ai risultati osservati, si provi a migliorare la prestazione del sistema variando "sul campo" i pesi del funzionale LQ e quindi del controllore.